# **aioredis\_models**

*Release 1.0.0*

**QCRI Software Group**

**Apr 04, 2021**

# **CONTENTS:**

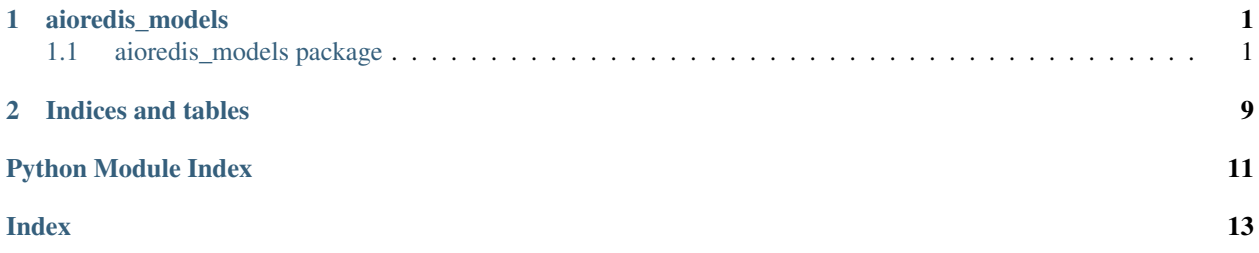

### **CHAPTER**

### **ONE**

### **AIOREDIS\_MODELS**

### <span id="page-4-3"></span><span id="page-4-1"></span><span id="page-4-0"></span>**1.1 aioredis\_models package**

### **1.1.1 Submodules**

### <span id="page-4-2"></span>**1.1.2 aioredis\_models.redis\_double\_hash module**

This module contains the following classes: - RedisDoubleHash: Represents a two-way hash map stored in Redis.

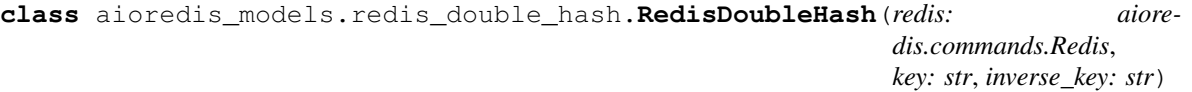

Bases: object

Represents a two-way hash map stored in Redis. Each field can be associated with multiple values and each value can be associated with multiple fields. The structure allows for getting all the values for a field and all the fields for a given value. The values are thus referred to as inverted fields.

**async delete**() Deletes all mappings from both sides of the hash map.

**async fields**() → Set Gets all the fields in the hash map.

Returns The fields in the hash map.

Return type Set

```
async fields_inverted() → Set
```
Gets all the inverted fields (values) in the hash map.

Returns The inverted fields (values) in the hash map.

Return type Set

```
async get (field: str) \rightarrow Set
      Gets the inverted fields associated with the given field.
```
**Parameters**  $\text{field}(str)$  **– The field to get.** 

Returns The set of all inverted fields associated with the given field.

Return type Set

**async get inverted** (*field: str*)  $\rightarrow$  Set

Gets the fields associated with the given inverted field (value).

Parameters field  $(str)$  – The inverted field to get.

<span id="page-5-1"></span>Returns The set of all fields associated with the given inverted field.

Return type Set

**async remove**(*field: str*) Removes the given field from both sides of the hash map.

**Parameters**  $field (str)$  **– The field to remove.** 

**async remove\_inverted**(*field: str*)

Removes the given inverted field from both sides of the hash map.

**Parameters**  $field (str)$  **– The inverted field to remove.** 

**async set**(*field: str*, *value: str*) Associates the given value with the given field.

#### Parameters

- **field**  $(str)$  The name of the field.
- **value**  $(str)$  The value to associate.
- **async set\_inverted**(*field: str*, *value: str*) Associates the given value with the inverted field.

#### Parameters

- **field**  $(str)$  The name of the inverted field.
- **value**  $(str)$  The value to associate.

#### **async unset**(*field: str*, *value: str*)

Dissociates the given value with the given field.

#### Parameters

- **field**  $(str)$  The name of the field.
- **value**  $(str)$  The name of the value to dissociate.

### <span id="page-5-0"></span>**1.1.3 aioredis\_models.redis\_hash module**

This module contains the following classes: - RedisHash: Represents a hash map stored in Redis.

**class** aioredis\_models.redis\_hash.**RedisHash**(*redis: aioredis.commands.Redis*, *key: str*) Bases: [aioredis\\_models.redis\\_key.RedisKey](#page-7-0)

Represents a hash map stored in Redis.

- **enumerate**(*field\_pattern: Optional[str] = None*, *batch\_size: Optional[int] = None*, *encoding: str =*  $'$ utf-8')  $\rightarrow$  AsyncIterator[Any]
	- Enumerates over the items of the hash using HSCAN command.

#### Parameters

- field\_pattern  $(str, optional) A$  string to filter fields with, if needed. Defaults to None.
- **batch\_size** (int, optional) The maximum number of items to get with each scan. Defaults to None.

Returns An iterator that can be used to iterate over the result.

Return type AsyncIterator[Any]

<span id="page-6-0"></span>**async field exists** (*field: str*)  $\rightarrow$  Awaitable[bool] Checks whether the given field exists.

**Parameters**  $field(str)$  **– The field to check.** 

Returns Whether the field exists or not.

Return type Awaitable[bool]

**async field\_length** (*field: str*)  $\rightarrow$  Awaitable[int] Gets the length of the given field.

**Parameters**  $field(str)$  **– The field to check.** 

Returns The length of the given field.

Return type Awaitable[int]

- **async fields**(*encoding='utf-8'*) → Awaitable[Set] Gets all the fields in the hash map.
	- Parameters **encoding** (str, optional) The encoding to use for decoding the field keys. Defaults to 'utf-8'.

Returns The set of fields in the hash map.

Return type Awaitable[Set]

**async** get (*field: str, encoding='utf-8'*)  $\rightarrow$  Awaitable[Any] Gets the value of the given field in the hash map.

#### Parameters

- **field**  $(str)$  The field to get.
- **encoding** (str, optional) The encoding to use for decoding the values. Defaults to 'utf-8'.

Returns The value of the field.

Return type Awaitable[Any]

```
async get_all(encoding='utf-8') → Awaitable[dict]
     Gets the entire hash map.
```
**Parameters encoding** (str, optional) – The encoding to use for decoding the keys and values. Defaults to 'utf-8'.

Returns The hash map.

Return type Awaitable[dict]

```
async length () \rightarrow Awaitable[int]
     Gets the length of the hash map.
```
Returns The length of the hash map.

Return type Awaitable[int]

```
async remove (field: str) \rightarrow Awaitable[int]
     Removes the given field from the hash map.
```
**Parameters**  $field (str)$  **– The field to remove.** 

Returns The number of field removed from the hash map.

Return type Awaitable[int]

<span id="page-7-3"></span>**async set**(*field: str*, *value: str*) Set the value of the given field.

Parameters

• **field**  $(str)$  – The field whose value is to be set.

• **value**  $(str)$  – The value to set for the given field.

```
async set_all(values: dict)
```
Sets the entire hash map to the given *dict*.

**Parameters values**  $(dict)$  – A *dict* containing the key/value map to set.

### <span id="page-7-1"></span>**1.1.4 aioredis\_models.redis\_key module**

This module contains the following classes: - RedisKey: represents a generic Redis key.

```
class aioredis_models.redis_key.RedisKey(redis: aioredis.commands.Redis, key: str)
    Bases: object
```
Represents a Redis key of any type. Acts as the class for all data structures.

**async delete**() Deletes the key from Redis.

```
async exists() → bool
     Checks if the key exists in Redis or not.
```
Returns A flag indicating whether the key exists or not.

Return type bool

#### <span id="page-7-2"></span>**1.1.5 aioredis\_models.redis\_list module**

This module contains the following classes: - RedisList: Represents a list stored in Redis.

```
class aioredis_models.redis_list.RedisList(redis: aioredis.commands.Redis, key: str)
    Bases: aioredis_models.redis_key.RedisKey
```
Represents a list store in Redis.

```
enumerate (batch_size: int = 0, encoding='utf-8') \rightarrow AsyncIterator[Any]
     Enumerates the items of this list in batches.
```
#### Parameters

- **batch\_size** (int, optional) The number of items to get in each batch. A value of 0 or None indicates a batch size equal to the full length of the list. Defaults to 0.
- **encoding** (str, optional) The encoding to use for the items. Defaults to 'utf-8'.

Returns An iterator that can be used to iterate over the result.

Return type AsyncIterator[Any]

**async find\_index** (*value: Any, start: int = 0, stop: int = - 1, encoding='utf-8'*)  $\rightarrow$  int Finds the index of the given value, if any.

#### **Parameters**

- **value** (Any) The value to look for.
- **start** (int, optional) The index to start looking from. Defaults to 0.
- <span id="page-8-0"></span>• **stop** (int, optional) – The index to stop looking at. Negative indices are offsets from the length of the sequence. Defaults to -1.
- **encoding** (str, optional) The encoding to use for decoding values. Defaults to 'utf-8'.

Returns The index of the provided value. *None* if not found.

#### Return type int

**async get\_range** (*start: int = 0, stop: int = -1, encoding='utf-8'*)  $\rightarrow$  Awaitable[List] Gets the given sub-sequence of the list.

#### Parameters

- **start** (int, optional) The start index of the range get. Defaults to 0.
- **stop** (int, optional) The stop index of the range to get. Negative indices are offsets from the length of the sequence. Defaults to -1.
- **encoding** (str, optional) The encoding to use for decoding the values. Defaults to 'utf-8'.

Returns The retrieved range as a list.

#### Return type List

**async length**() → Awaitable[int] Gets the length of the list.

Returns The length of the list.

#### Return type int

**async move** (*destination\_key: str, block: bool = False, timeout\_seconds: int = 0, encoding='utf-8'*)  $\rightarrow$ Awaitable[Any]

Moves a value from the end of one list to the beginning of another.

#### Parameters

- **destination\_key**  $(str)$  The key of the list to move popped item to.
- **block** (bool, optional) Whether to block until an item is available to pop. Defaults to *False*.
- **timeout** seconds (int, optional) The amount of time in seconds to wait before giving up. Defaults to 0.
- **encoding**  $(str, optional)$  The encoding to use for decoding the popped value. Defaults to 'utf-8'.

Returns The value popped from the list, if any.

#### Return type Any

**async pop**(*reverse: bool = False*, *block: bool = False*, *timeout\_seconds: int = 0*, *encoding='utf-8'*)  $\rightarrow$  Awaitable[Any]

Pops a value from the list.

#### Parameters

- **reverse** (bool, optional) Whether to pop the value from the end of the list. Defaults to *False*.
- **block** (bool, optional) Whether to block until an item is available to pop. Defaults to *False*.
- <span id="page-9-0"></span>• **timeout** seconds  $(int, *optional*) - The amount of time in seconds to wait be$ fore giving up. Defaults to 0, which indicates no timeout.
- **encoding** (str, optional) The encoding to use for decoding the popped value. Defaults to 'utf-8'.

Returns The value popped from the list, if any.

#### Return type Any

**async** push (*\*value: Tuple, reverse: bool = False*)  $\rightarrow$  Awaitable[int] Pushes the given values into the list.

#### Parameters

- **value** (Tuple) The values to push into the list.
- **reverse** (bool, optional) Whether to push the values at the end of the list. Defaults to *False*.

Returns The length of the list after the push operation.

#### Return type int

**async remove** (*value: str, count: int = 0*)  $\rightarrow$  Awaitable[int] Removes occurrences of the given value from the list.

#### Parameters

- **value**  $(str)$  The value to remove.
- **count** (int, optional) The number of occurrences to remove. Defaults to 0, which removes all.

Returns The number of items that were removed.

#### Return type int

**async requeue**(*block: bool = False*, *timeout\_seconds: int = 0*, *encoding='utf-8'*) → Awaitable[Any] Removes a value from the beginning of the list and pushes it to the end of the same list.

#### Parameters

- **block** (bool, optional) Whether to block until an item is available. Defaults to *False*.
- **timeout\_seconds** (int, optional) The amount of time to wait before giving up. Defaults to 0.
- **encoding** (str, optional) The encoding to use for decoding the popped value. Defaults to 'utf-8'.

Returns The value popped from the list, if any.

Return type Any

### <span id="page-10-2"></span><span id="page-10-0"></span>**1.1.6 aioredis\_models.redis\_set module**

This module contains the following classes: - RedisSet: Represents a set stored in Redis.

```
class aioredis_models.redis_set.RedisSet(redis: aioredis.commands.Redis, key: str)
    aioredis_models.redis_key.RedisKey
```
Represents a set stored in Redis.

```
async \text{add}(value: str) \rightarrow intAdds an item to the set.
```
**Parameters value**  $(str)$  – The item to add.

Returns The number of items that were added to the set.

Return type int

```
async get_all(encoding='utf-8') → Set
    Gets all the members of the set.
```
**Parameters encoding** (str, optional) – The encoding to use when decoding set members. Defaults to 'utf-8'.

Returns The members of the set.

Return type Set

**async remove** (*value: str*)  $\rightarrow$  int Removes an item from the set.

**Parameters value**  $(str)$  – The item to remove.

Returns The number of elements that were removed from the set.

Return type int

**async size**() → int Gets the size of the set.

Returns The size of the set.

Return type int

### <span id="page-10-1"></span>**1.1.7 aioredis\_models.redis\_string module**

This module contains the following classes: - RedisString: Represents a string stored in Redis.

**class** aioredis\_models.redis\_string.**RedisString**(*redis: aioredis.commands.Redis*, *key:*

*str*)

Bases: [aioredis\\_models.redis\\_key.RedisKey](#page-7-0)

Represents a string stored in Redis.

**async** get  $\text{(encoding='utf-8')} \rightarrow \text{str}$ Gets the stored value of the string.

Returns The value of the string.

Return type str

**async length**() → int Gets the length of the string.

Returns The length of the string.

#### Return type int

<span id="page-11-1"></span>**async set**(*value: Union[str, int, float]*, *timeout\_seconds: Optional[Union[int, float]] = None*, *if\_exists\_equals: Optional[bool] = None*)

Sets the string to a given value.

#### Parameters

- **value** (Union[str, int, float]) The value to set.
- **timeout\_seconds** (Union[int, float], optional) The amount of time in seconds after which the key should expire. Defaults to *None*.
- **if\_exists\_equals** (bool, optional) If *True*, will only set this value if key already exists; if *False*, will only set this value if key does not already exist; if *None*, the value will always be set regardless of whether it already exists or not. Defaults to *None*.

### <span id="page-11-0"></span>**1.1.8 Module contents**

This module contains the following classes: - RedisKey - RedisList - RedisHash - RedisSet - RedisString - RedisDoubleHash

# **CHAPTER**

**TWO**

# **INDICES AND TABLES**

- <span id="page-12-0"></span>• genindex
- modindex
- search

# **PYTHON MODULE INDEX**

### <span id="page-14-0"></span>a

aioredis\_models, [8](#page-11-0) aioredis\_models.redis\_double\_hash, [1](#page-4-2) aioredis\_models.redis\_hash, [2](#page-5-0) aioredis\_models.redis\_key, [4](#page-7-1) aioredis\_models.redis\_list, [4](#page-7-2) aioredis\_models.redis\_set, [7](#page-10-0) aioredis\_models.redis\_string, [7](#page-10-1)

### **INDEX**

# <span id="page-16-0"></span>A

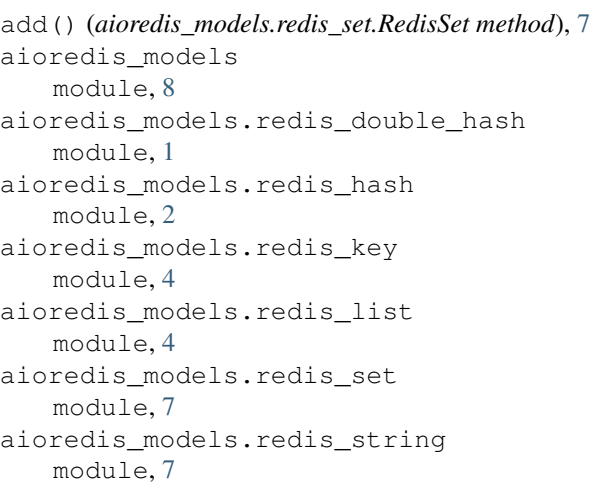

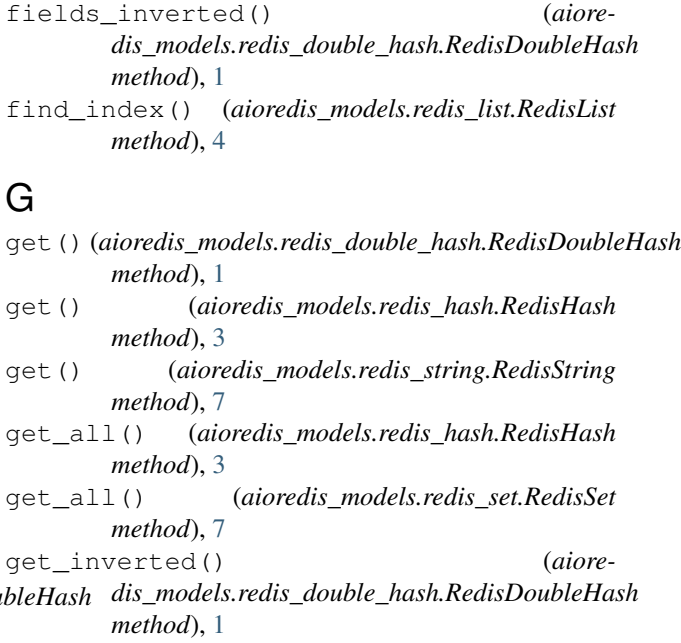

# D

delete() (*aioredis\_models.redis\_double\_hash.RedisDou method*), [1](#page-4-3) delete() (*aioredis\_models.redis\_key.RedisKey method*), [4](#page-7-3) get\_range() (*aioredis\_models.redis\_list.RedisList method*), [5](#page-8-0)

L

M

*method*), [3](#page-6-0)

*method*), [5](#page-8-0)

*method*), [7](#page-10-2)

# E

```
enumerate() (aioredis_models.redis_hash.RedisHash
        method), 2
enumerate() (aioredis_models.redis_list.RedisList
        method), 4
exists() (aioredis_models.redis_key.RedisKey
        method), 4
                                                  length() (aioredis_models.redis_hash.RedisHash
                                                  length() (aioredis_models.redis_list.RedisList
                                                  length() (aioredis_models.redis_string.RedisString
```
# F

field\_exists() (*aioredis\_models.redis\_hash.RedisHash method*), [2](#page-5-1) field\_length() (*aioredis\_models.redis\_hash.RedisHash method*), [3](#page-6-0) fields()(*aioredis\_models.redis\_double\_hash.RedisDoubleHash*Oredis\_models.redis\_set,[7](#page-10-2) *method*), [1](#page-4-3) fields() (*aioredis\_models.redis\_hash.RedisHash* move() (*aioredis\_models.redis\_list.RedisList method*), *method*), [3](#page-6-0) module aioredis\_models, [8](#page-11-1) aioredis\_models.redis\_double\_hash, [1](#page-4-3) aioredis\_models.redis\_hash, [2](#page-5-1) aioredis\_models.redis\_key, [4](#page-7-3) aioredis\_models.redis\_list, [4](#page-7-3) aioredis\_models.redis\_string, [7](#page-10-2) [5](#page-8-0)

### P

pop() (*aioredis\_models.redis\_list.RedisList method*), [5](#page-8-0) push() (*aioredis\_models.redis\_list.RedisList method*), [6](#page-9-0)

# R

RedisDoubleHash (*class in aioredis\_models.redis\_double\_hash*), [1](#page-4-3) RedisHash (*class in aioredis\_models.redis\_hash*), [2](#page-5-1) RedisKey (*class in aioredis\_models.redis\_key*), [4](#page-7-3) RedisList (*class in aioredis\_models.redis\_list*), [4](#page-7-3) RedisSet (*class in aioredis\_models.redis\_set*), [7](#page-10-2) RedisString (*class in aioredis\_models.redis\_string*), [7](#page-10-2) remove() (*aioredis\_models.redis\_double\_hash.RedisDoubleHash method*), [2](#page-5-1) remove() (*aioredis\_models.redis\_hash.RedisHash method*), [3](#page-6-0) remove() (*aioredis\_models.redis\_list.RedisList method*), [6](#page-9-0) remove() (*aioredis\_models.redis\_set.RedisSet method*), [7](#page-10-2) remove\_inverted() (*aioredis\_models.redis\_double\_hash.RedisDoubleHash method*), [2](#page-5-1) requeue() (*aioredis\_models.redis\_list.RedisList method*), [6](#page-9-0)

# S

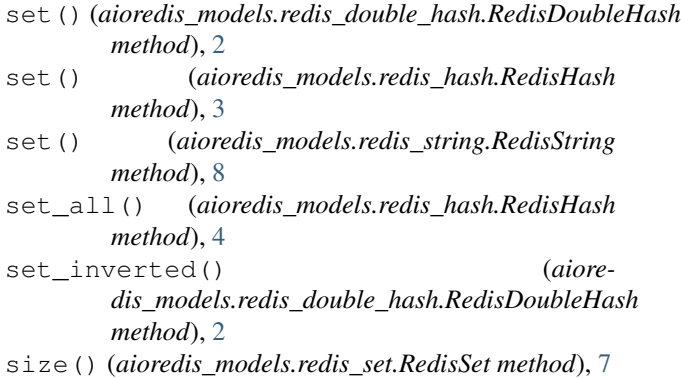

# U

unset() (*aioredis\_models.redis\_double\_hash.RedisDoubleHash method*), [2](#page-5-1)